# 導入資料

## 2009年 1月 8日 4版 株式会社エスイーシー

# Agenda

- 全体スケジュール
- **O** mykartecom との接続
- 運用検討
- 広報活動
- 接続テスト
- 操作指導
- 閲覧施設テスト
- 本稼動
- 閲覧施設展開

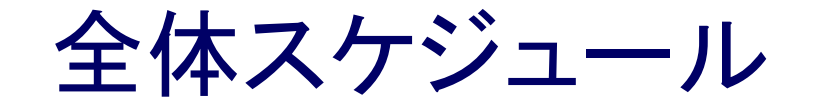

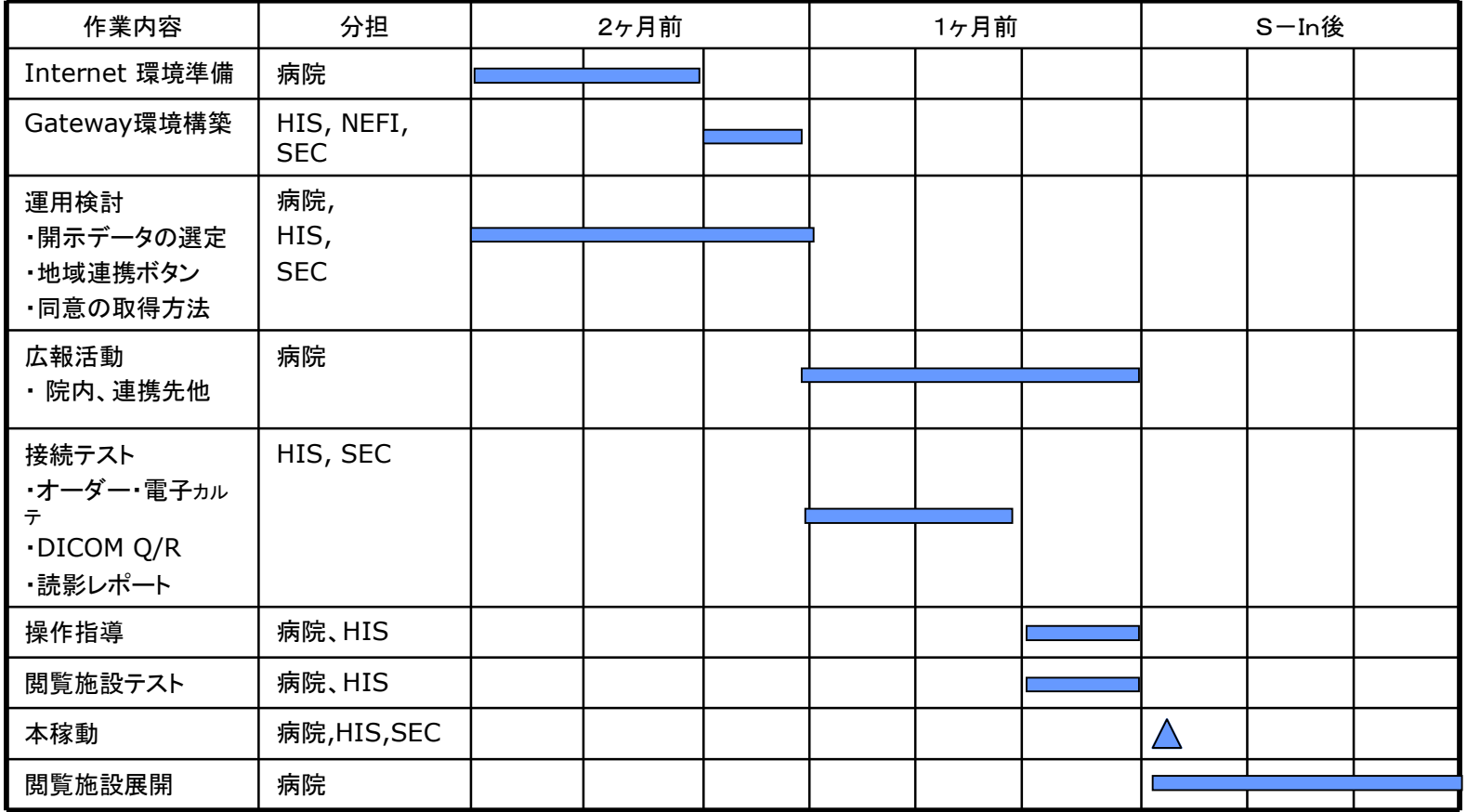

※閲覧施設の総数によりますが、先方の都合もあるため、S-In後順次展開するのが望ましいと考えます。

※HISは、HISベンダー様の意味です。

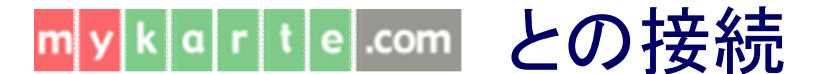

arte.com

 $\mathsf{m}!$ 

### 以下のような構成で DLink サービスをご利用頂きます。

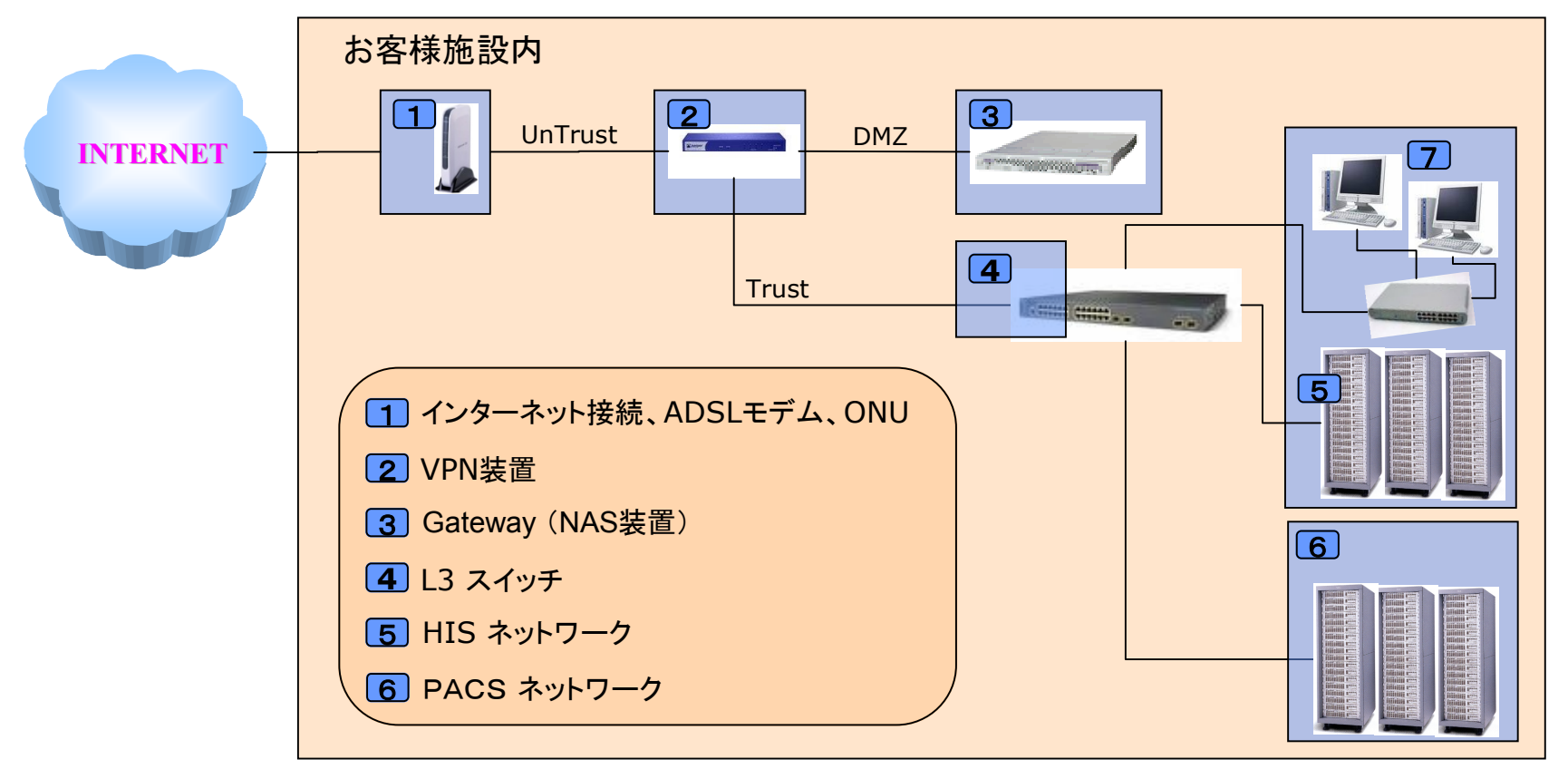

※L3 スイッチとHIS、PACSサーバ群の接続は各施設の環境により異なります。

### mykartecom との接続環境

com

#### <sup>1</sup> インターネット接続、ADSLモデム、ONUについて

- ■病院様より、インターネット接続の申し込みが必要です。(通信キャリア、ISPは限定しません) ■ ADSL、又は光ケーブルでの接続が必要です。 ■ PACS画像を開示する場合は、光ケーブルによるインターネット接続を推奨します。 ■ 契約時には、最低1つの固定グローバルIP が必要です。 ■ ADSLモデム、ONU等は、通信キャリア、ISP が推奨する機器を使用してください。
- ■インターネット回線の構内引き込み工事が必要です。

上記の費用は、

Gateway構築費用、 DLink の月額使用料に含まれません。

#### com

### mykartecom との接続環境

#### 2 VPN装置について

■VPN装置を現地へ設置する際、弊社SEが現地を訪問します。

- Config 作成にあたり、以下の事項を必要とします。
	- ・ISPへの接続に必要な、アカウント名、パスワード。
	- ・ISPから取得したグローバルアドレス。
	- ・医事サーバーのIPアドレス(MegaOak IBARS)。
	- ・オーダーサーバーのIPアドレス(HS-MI・RA・Is 、Order97、Order2000-AD の場合)
	- ・WorkingServerのIPアドレス(MegaOakHR の場合)
	- ・PACSでQuery/Retrieveを受けつける、DICOMサーバーのIPアドレス。
	- ・読影レポートが格納されたサーバーのIPアドレス(データベースを直接開示する場合)
	- ・読影レポートをWebServiceとして提供するサーバーのIPアドレス(SOAP通信で開示する場合)
- Gateway のIPアドレスは、SECにて指定します。
	- ・10.x.x.x を割り当てますが、現地環境と重複しないアドレスを設定します。

### la|r|t|e|.com との接続環境

 $k$  arte com

3 Gateway (NAS装置)について

■Gateway はSECからアプライアンスサーバとして、設定済みのものを送付します。

■アプライアンスサーバは、iStorage NS250 相当の1Uサーバです。

■ラックの空き、UPSの共用、スイッチボックス接続ケーブルの手配が必要かどうかご判断願います。

以下に、アプリケーションスタックと、SEC、NEFI の保守範囲を示します。

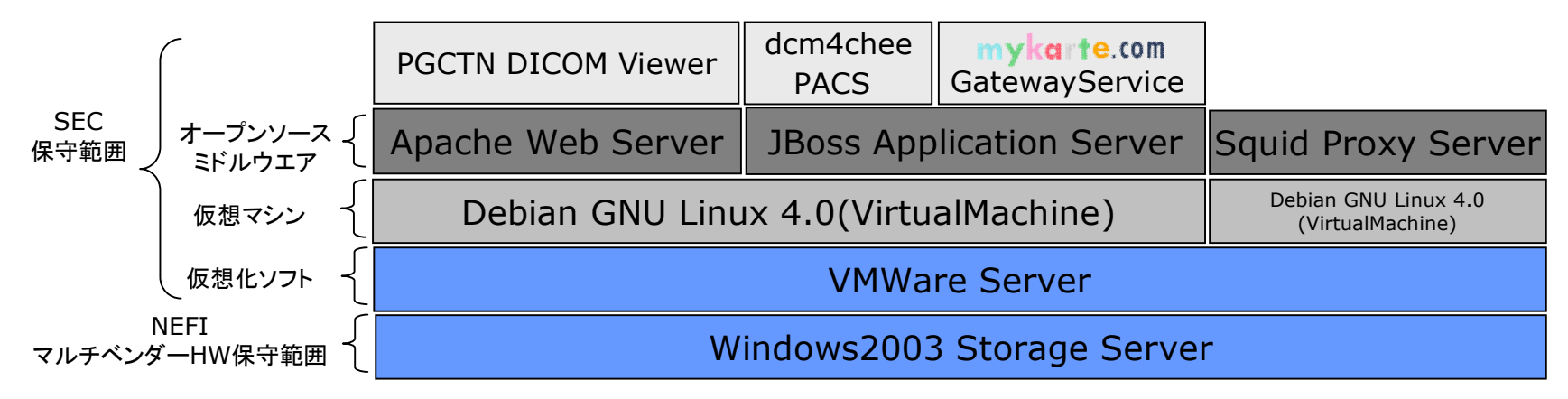

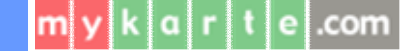

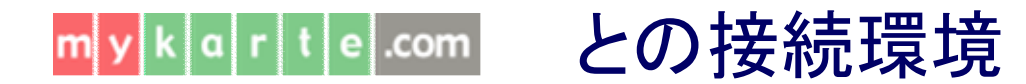

#### L3 スイッチについて **4**

■ Gateway (DMZ)から、各サーバーへTCP/IP通信を可能にするための Config 変更が必要です。 ■L3 スイッチのConfig 変更費用は、ネットワークベンダー様と調整してください。

Networkベンダーへの費用は、Gateway構築費に含まれません。

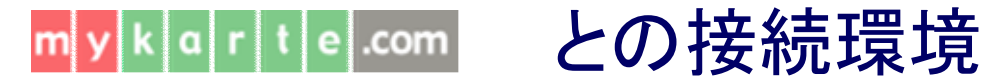

#### <mark>5</mark> HIS側について

■ Gateway は、HIS側のデータを抽出可能なため、HIS側の設定変更は不要です。 ■L3 スイッチのConfig 変更費用は、ネットワークベンダー様と調整してください。

Networkベンダーへの費用は、Gateway構築費に含まれません。

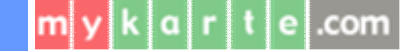

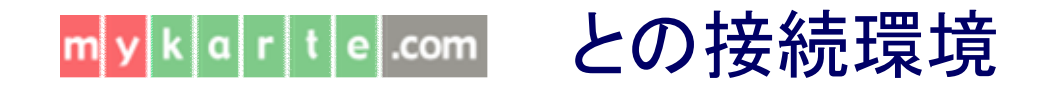

#### PACS(DICOMサーバ接続)について **6**

■画像を取得するためには、DICOMサーバへ AETitle (通信設定)が必要です。 AETitle の設定、テスト費用(40万程度)はPACSベンダーへお問い合わせください。

PACSベンダーへの費用は、Gateway構築費に含まれません。

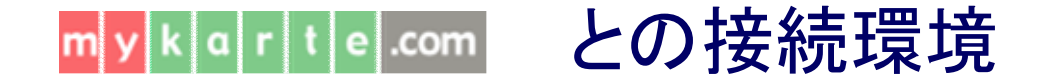

com

PACS(DICOM Q/R の動作)について **6**

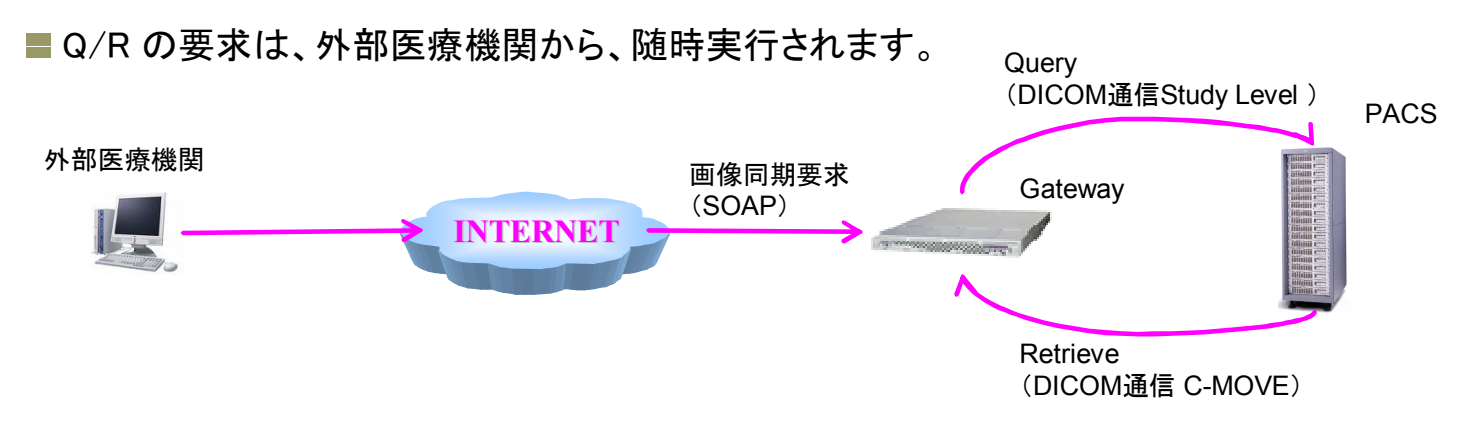

Gateway にデータが無ければ、全てのStudy を要求しますが、その後は、Gateway と PACS の差分のStudy を要求します。

5名/日の全てのStudy を要求。(これまでの導入実績からの平均値です) 30名/日の差分のStudy を要求。 (これまでの導入実績からの平均値です) Studyを要求される対象は、患者さんからの同意を得た方のみです。(地域連携室等で設定) ※PACSのレスポンスが悪化した実績はありません。

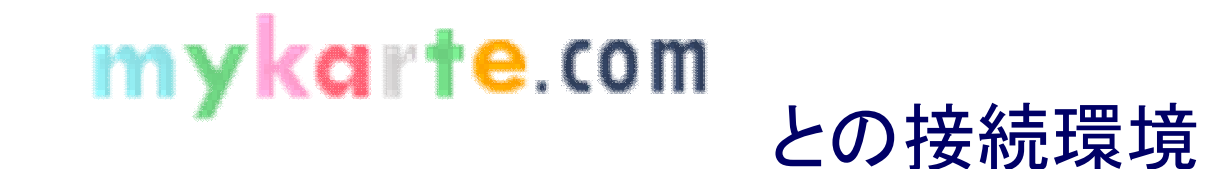

PACS(画像閲覧時の動作)について **6**

■画像閲覧要求は、Gateway が応答するため、PACSの負荷は全く生じません。

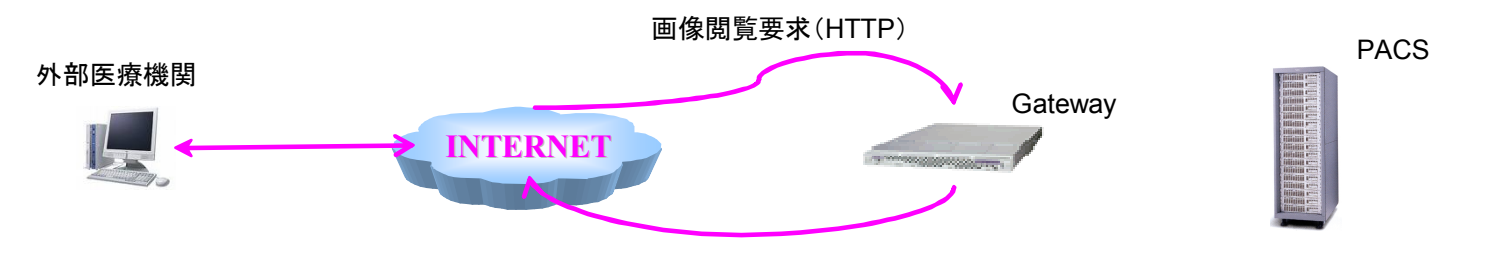

Q/R が実行されたのちの、画像閲覧要求に対しては、Gatewayが応答します。

#### **.com**

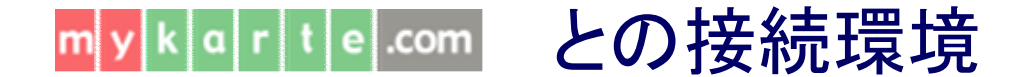

#### <mark>7</mark> 電子カルテ連動について

■ 電子カルテの画面から、ID-Link のページへ遷移する機能を設定できます。 HS-MIRAIs の場合は、設定(ini)ファイルの変更、MegaOakHRの場合は、COMランチャーの設定 が必要となります。 必須の機能ではありませんが、お客様のご要望に応じて、この対応を行うには、 電子カルテ担当 SEの作業費が発生します。

※電子カルテ担当SE費用は、Gateway構築費に含まれません。

※電子カルテ連動は、HS-MIRAIs、MegaOakHR のみ対応可能です。それ以外の製品に関 しては、電子カルテベンダー様とお打合せが必要です。

## 運用検討

- データ開示に対して
- ■データ開示に関する患者向け広報(院内掲示、リーフレット作成)手段の検討、スケジュール。 ■ 患者から同意を得た記録をどう残すか? ※同意書に直筆のサインをもらい保管するのが一般的
- ■オーダー・電子カルテのデータ開示範囲 ・投薬(処方、注射)、検査(検体検査、細菌検査、画像指示) ※左記の項目から選択していだだく ・DICOM画像 ※JPEG,GIFなどは対象外。 ・読影レポート ※読影レポートベンダーがデータ開示することが前提 ・文書 ※電子カルテのレポート・サマリ機能で作成された文書種別(退院時要約等)を選択 ■閲覧側施設からも、文書等のアップロードを可能にするか?

#### 開示したいデータが個別にある場合はご相談させてください。

## 運用検討

院内の体制

■ID-Link の運用を行っていただく部署を明確にする。

- ■連携先施設からの問い合わせ先を明確にする。(地域医療連携室、情報システム部門など)
- ■開示データの承認(例. 退院サマリは開示するか等)を院内調整する部署を明確にする。
- ■本稼動後、閲覧施設への展開(証明書のインストール、操作指導)はどの部門が行なうか。

開示したいデータが個別にある場合はご相談させてください。

## 広報活動

- ■連携施設に対して、連携サービス開始時期とその内容を通知。
- 医局に対して、連携サービス開始時期とその内容を通知。
- 医師会に対して、連携サービス開始時期とその内容を通知。
- 患者に対して、連携サービス開始時期とその内容の通知。

※連携先を選定した場合、その理由や、選定外施設から、連携を希望する申し出が 有った場合どう応じるかも、広報に際して事前検討しておく必要がある。

### 接続テスト

- ■オーダー・電子カルテ接続テストは、SECからGatewayにリモート接続し行います。
- ■電子カルテ担当SEには、実際の電子カルテと DLink のデータに相違がないかを確認して頂き ます。
- PACS接続テストは、SEC が現地に入り行ないます。
- DBを開示して頂ける場合の読影レポートテストは、SECからGatewayにリモート接続し行います。
- SOAP接続する場合の読影レポートテストは、SECが現地に入り行います。
- ■病院殿には、PACS、読影レポートテストとDLinkのデータに相違ないかを確認して頂きます。

## 操作指導

■院内に対しては、特に時間をとることなく、簡単な資料配布で十分と思われます。

■閲覧施設に対しては、

- ・ご挨拶を兼ね、訪問して指導する方法。
- ・操作説明会に集まって頂き、一度に指導する方法。
- の2つがありますが、訪問する方法では、証明書のインストールと現地確認が同時に出来る ため、お勧めです。
- **■地域連携室又は情報システム室に対しては、職員登録、患者ID登録他、管理面の機能を** を覚えて頂くため、1H×2~3回の時間を必要とします。

### 閲覧施設テスト

- ■閲覧施設から、数箇所を選定して、実際の紹介患者のやりとりを行なうことは、運用上の問題点 を把握するうえで有効です。
- ■閲覧施設やタイミングにもよりますが、実際の紹介患者が現れない場合もありますので、 テスト対象の施設選定は、そのあたりを考慮して行なってください。
- ■また、テスト期間を延長(1ヶ月程度)することも有効です。

### 本稼動

■基幹システムと異なり、利用頻度が高くないため、本稼動としての特別な準備を必要としません。 ■ 弊社が本番立会いする必要があるかどうかについては、ご相談させてください。

# 閲覧施設展開

- ■閲覧施設展開とは、訪問してデジタル証明書のインストールと操作指導です。
- ■今までの事例では、日常的にPCを使っている医師の方でなければ、デジタル証明書の インストールは難しいと考えます。
- ■閲覧施設との訪問スケジュール調整に時間がかかりますので、閲覧施設数に応じてスケジュール を立てる必要があります。1~2施設/日 が展開の目安です。

# 資料に明記されていない事項に関しては、 弊社までお問い合わせください。**ID Link**